## Claimant Change of Address - External

## QuickStart Guide

The Claimant Change of Address process allows a user from the Claimant or Claimant Attorney Role to change the Claimant's listed address on a Claim or Claims. To change the address on file, use the Update Profile process.

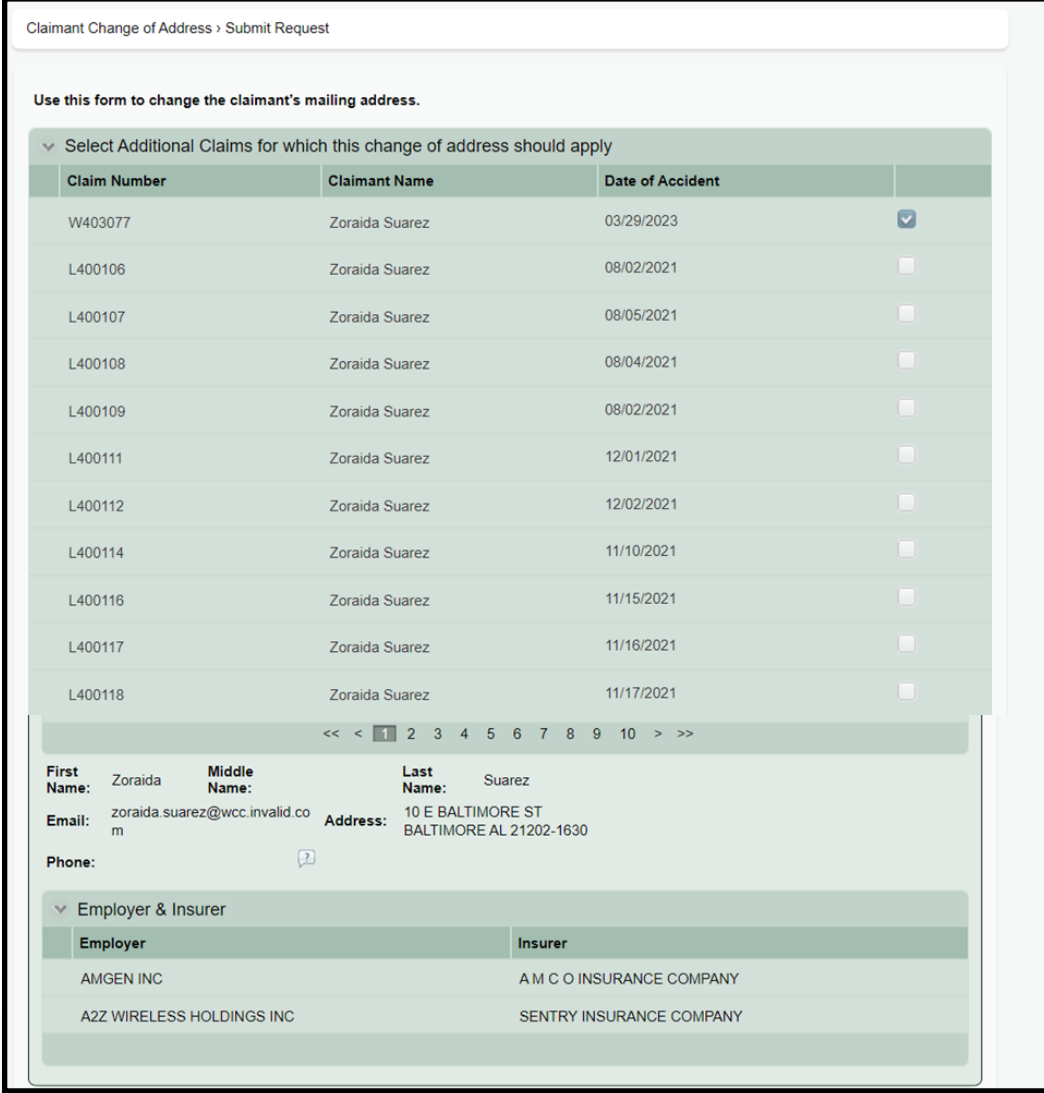

**1 Select the Claim(s) using the checkbox controls.**

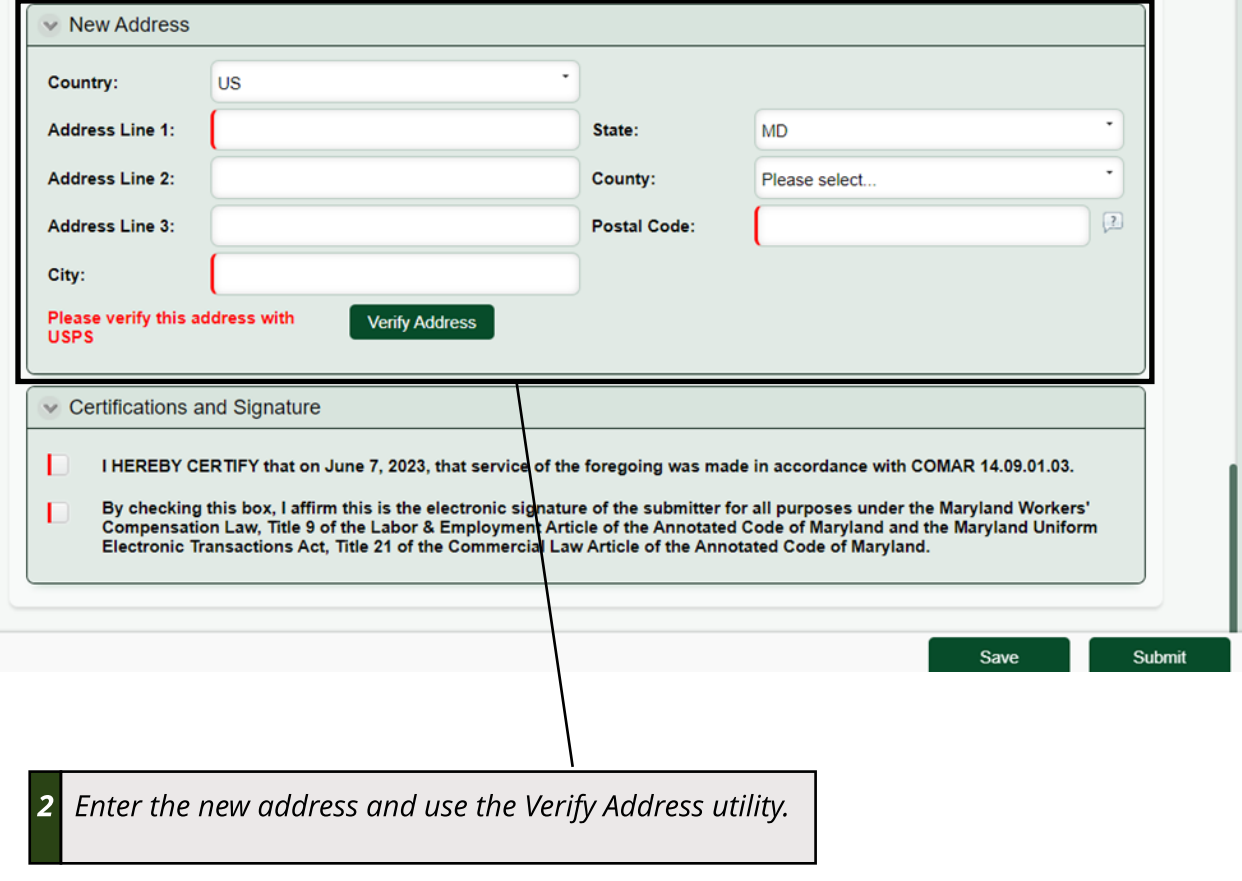

**If the new Addressisfound to be a match with the Attorney'saddress, the Attorney must provide written justification.**